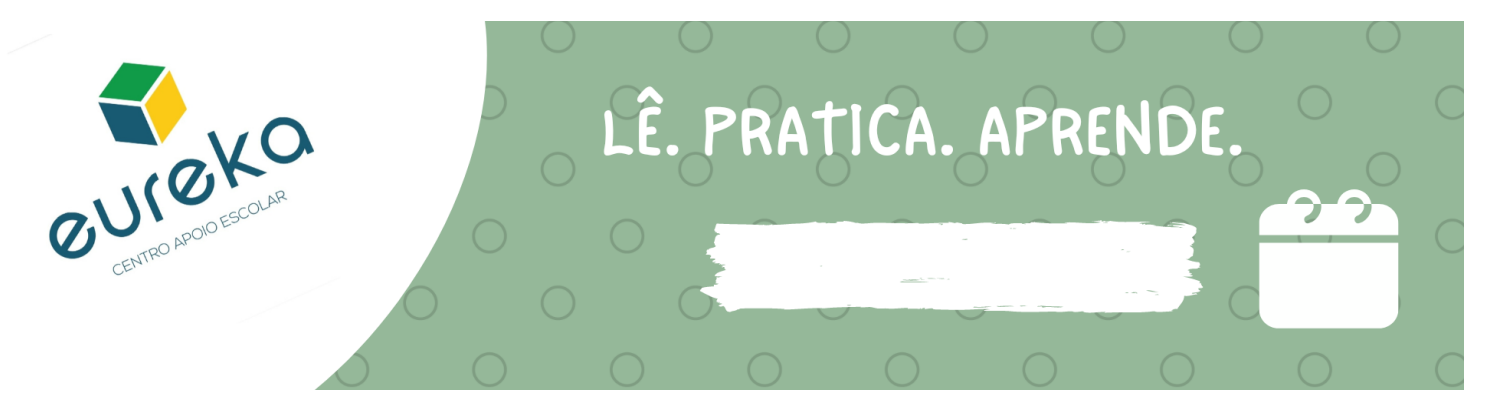

Completa as vogais de acordo com o exemplo.

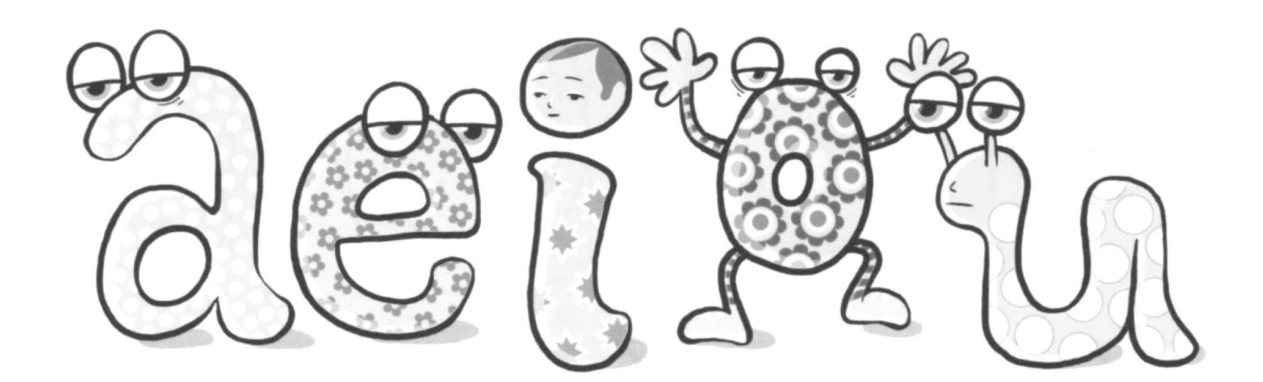

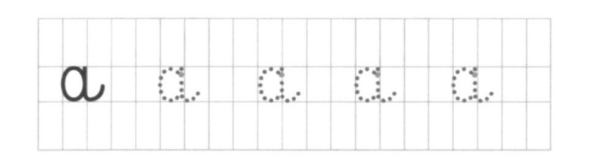

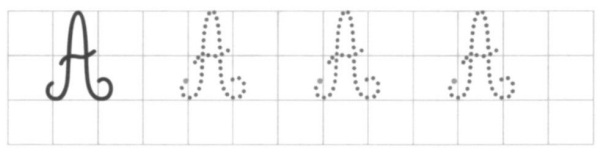

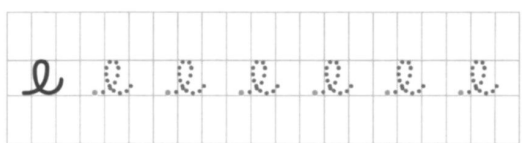

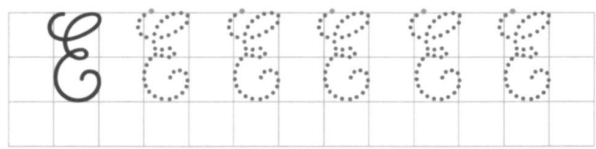

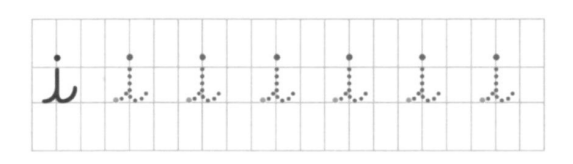

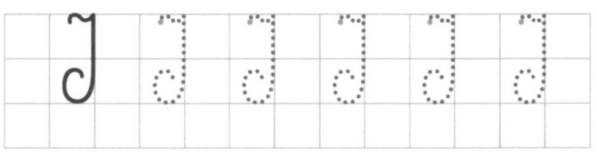

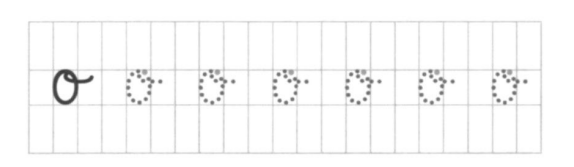

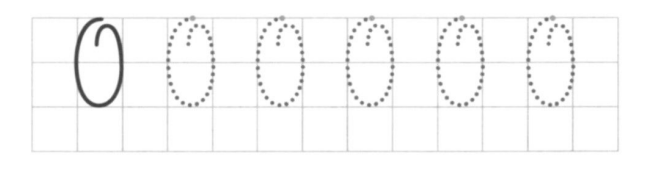

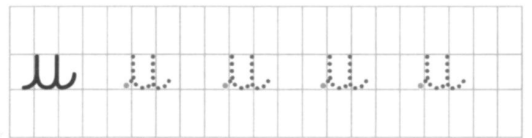

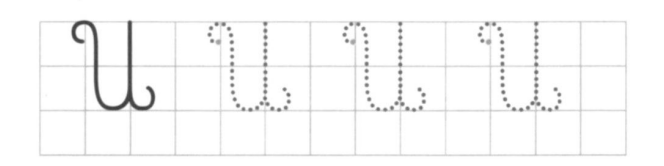